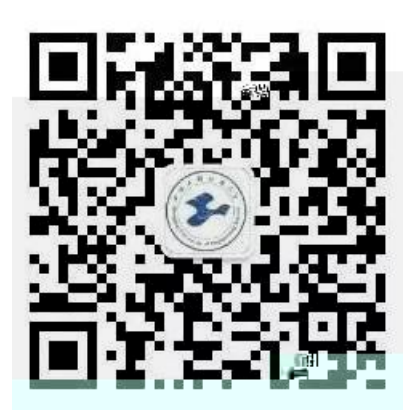

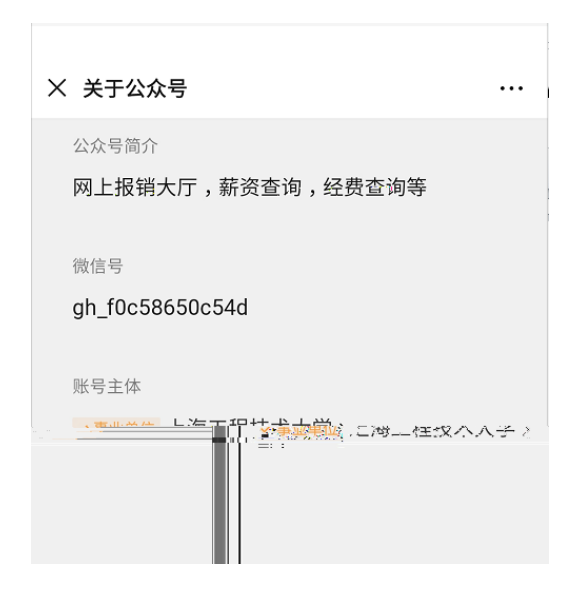

 $\bullet$  $\bullet$ 

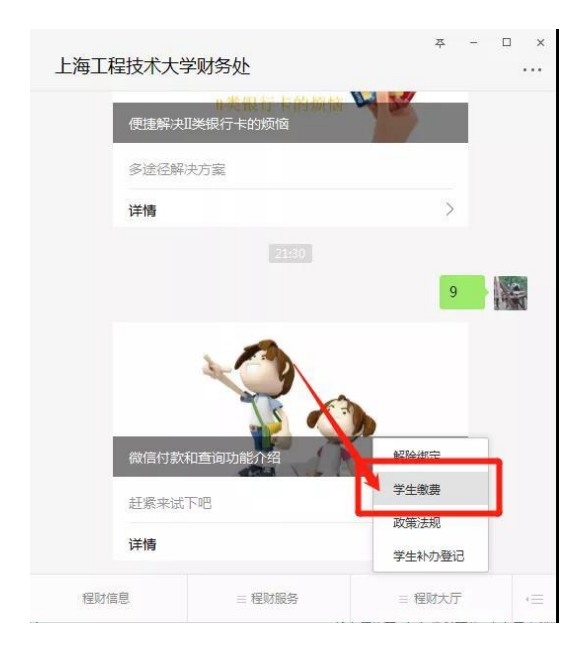

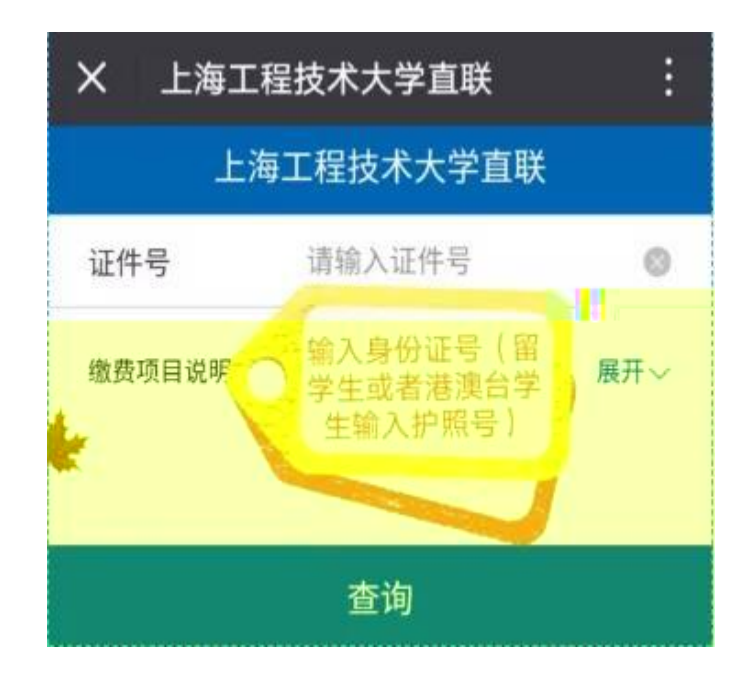

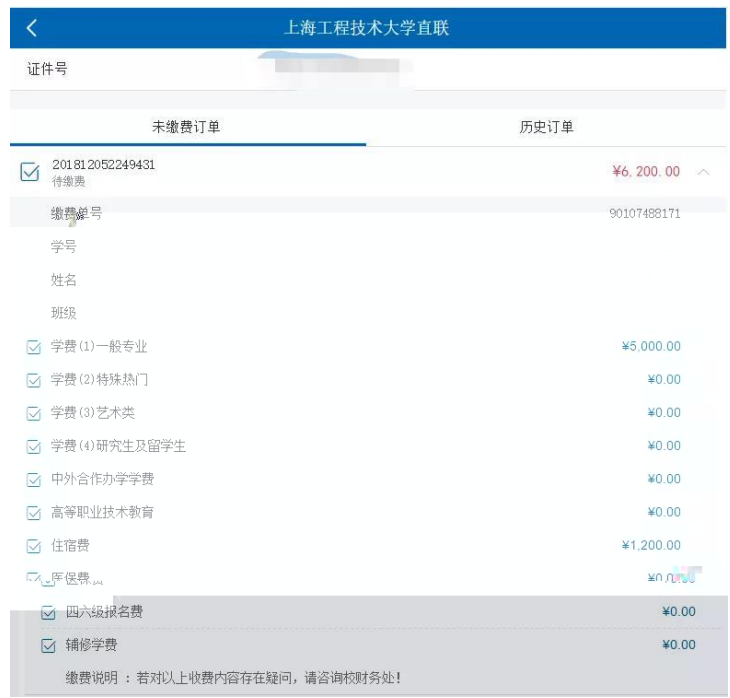

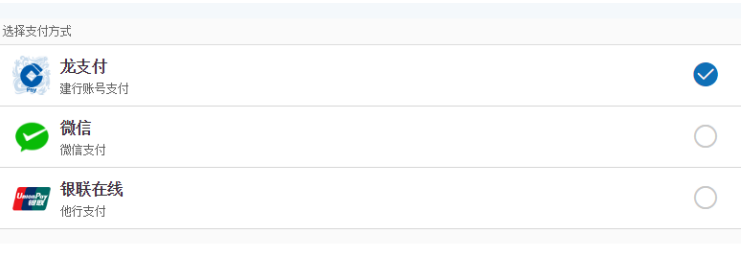

缴费

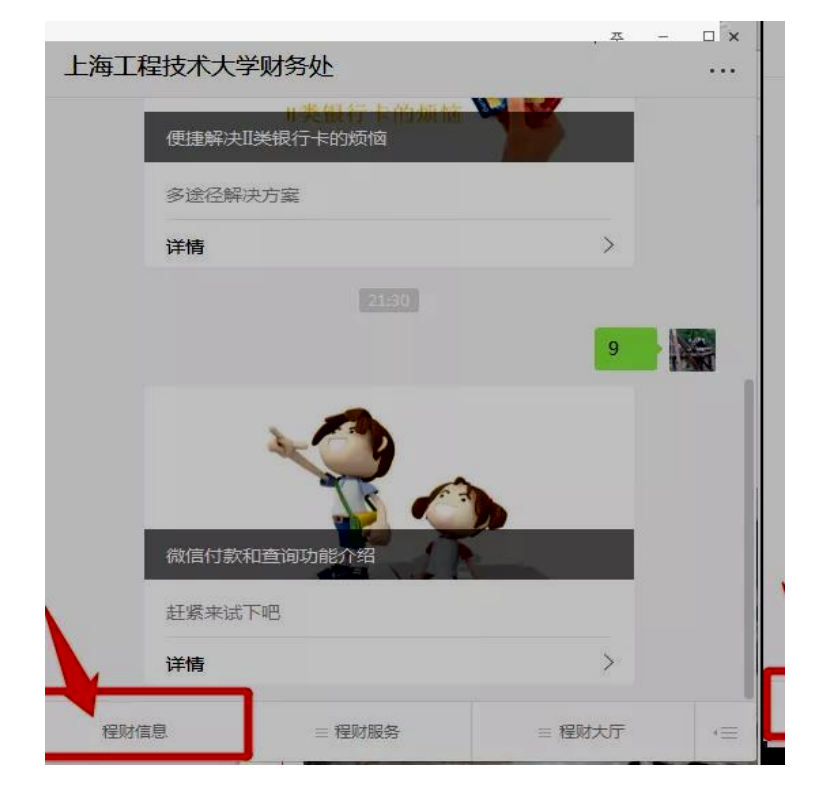

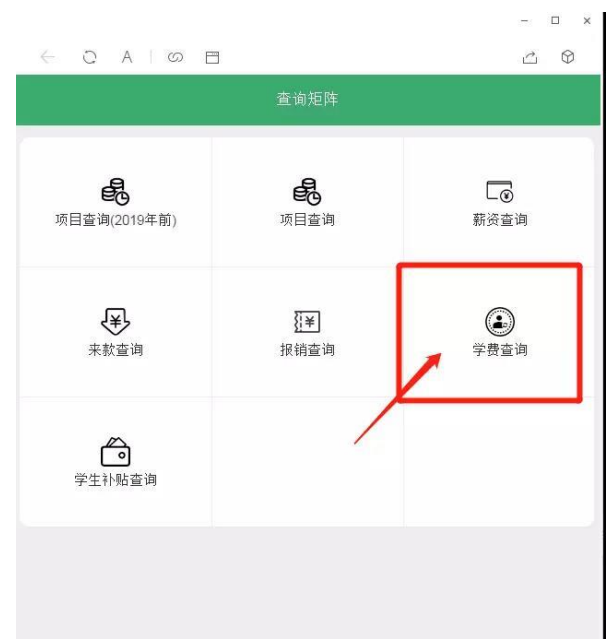

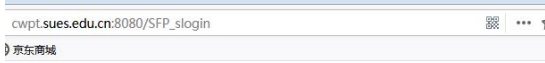

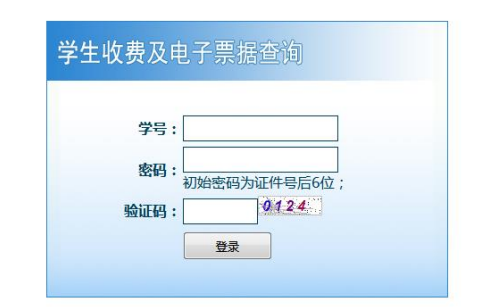

 $0.01$ 

缓缴:

 $0.00$ 

□ 火狐目力站点 ● 新于上路 □ 吊用网址 ↓ 尿乐周城

201902-成人继续教育学费

- 学生信息 -姓名: 第二章 证件类型: 身份证 证件号: ■ 欠费金额: 0.00 缴费情况 缴费记录 退费记录 应收金额 减免金额 201801-成人继续教育学费 3,200.00  $0.00$ 201901-成人继续教育学费 3,200.00  $0.00$ 

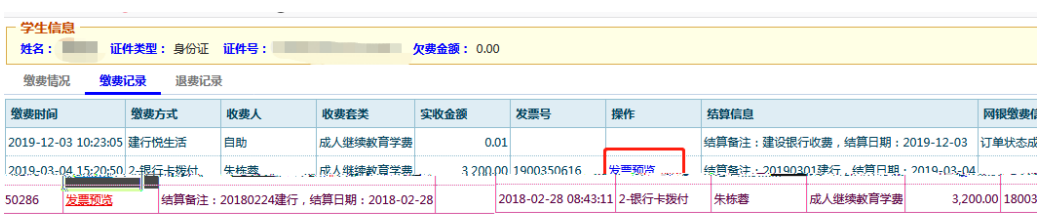